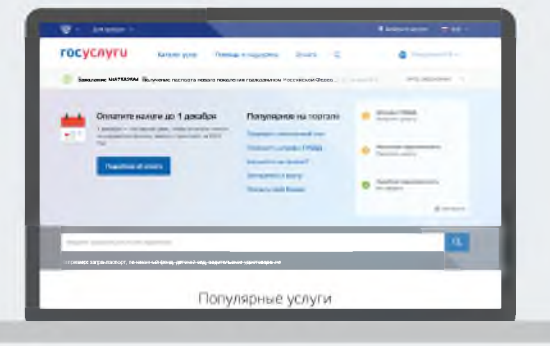

# Самые важные госуслуги всегда **1 декабря все налоги** под рукой. **превращаются в задолженности.**

Проверьте и оплатите свои налоговые начисления на портале госуслуг прямо сейчас!

## Госуслуги в вашем смартфоне

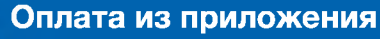

Оплачивайте услуги прямо с мобильного, Приложение подскажет, как совершить платеж.

#### **Автоматические уведомления о новых штрафах и задолженностях**

Вы сразу увидите свои налоговые и судебные задолженности, а также штрафы ГИБДД.

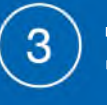

 $\boxed{2}$ 

 $\mathbf{1}$ 

### **Доступ к каталогу услуг**

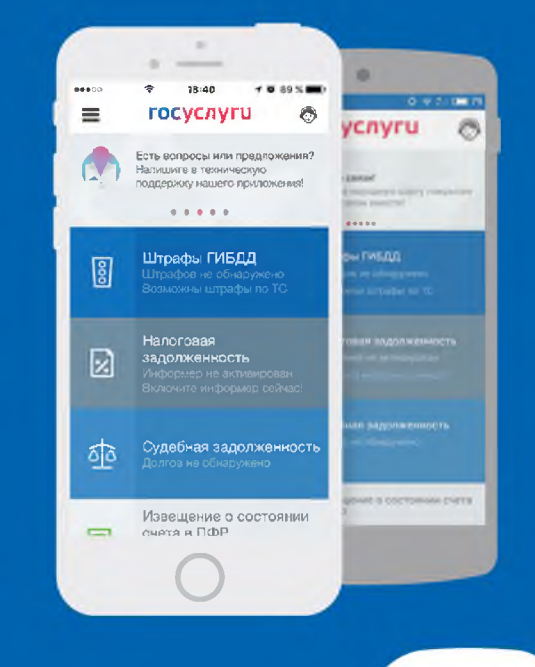

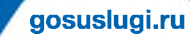

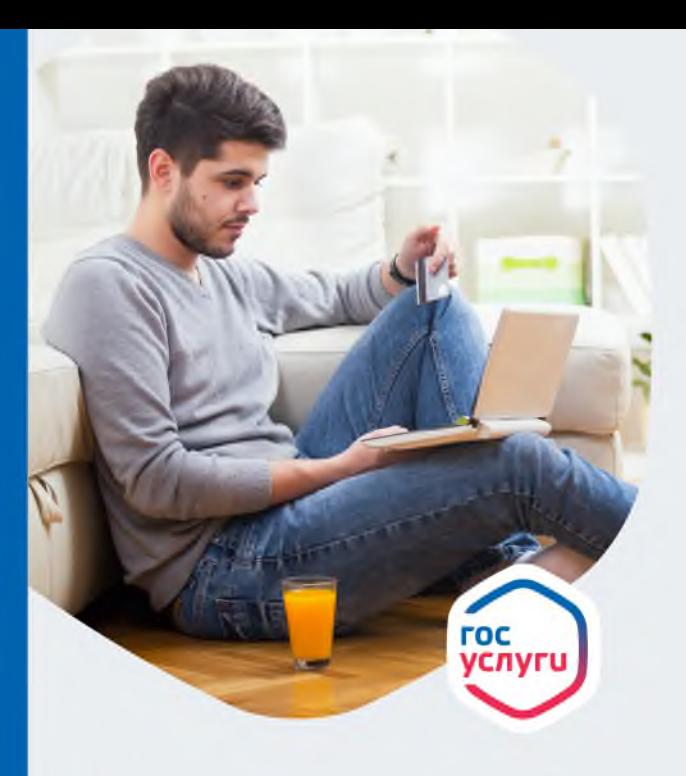

### **Без долгов жить спокойнее!**

Неоплаченные налоги и штрафы могут превратиться в задолженности. Теперь проверять и оплачивать свои налоговые и судебные задолженности, а также штрафы ГИБДД, можно онлайн, на портале госуслуг. **Быстро и удобно, из любой точки мира.**

**госуслуги** Проще, чем кажется

**gosuslugi.ru**

## Как зарегистрироваться на портале и получить услугу?

#### Зайдите и зарегистрируйтесь на gosuslugi.ru

Для регистрации достаточно адреса электронной почты и номера мобильного телефона.

#### Внесите ваши паспортные данные и СНИЛС

Дождитесь проверки внесенных данных и получите доступ к базовым госуслугам.

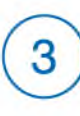

#### Подтвердите учетную запись в ближайшем Центре обслуживания

Выберите на портале удобный вам адрес, не забудьте взять паспорт и СНИЛС.

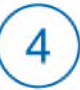

#### Начните пользоваться Госуслугами!

Экономьте свое время, подавайте заявления онлайн и отслеживайте их статус в Личном кабинете.

### Как быть в курсе своих задолженностей?

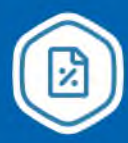

Проверьте, нет ли у вас неоплаченных налогов, на nalog.ru

Войдите на nalog.ru и оплатите налоги, используя вашу подтвержденную учетную запись от Госуслуг.

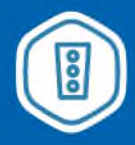

#### Проверьте и оплатите штрафы со скидкой 50%

Оплачивайте штрафы в течение 20 дней со дня их получения и платите только половину суммы. Будьте уверены: вы не упустили ни один из них.

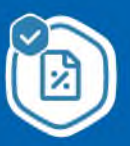

#### Оплачивайте налоговые задолженности

Проверяйте и оплачивайте свои налоговые задолженности на портале госуслуг.

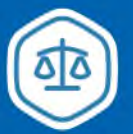

#### Погасите судебные задолженности вовремя

Их наличие может стать причиной запрета на выезд за границу и блокировки ваших банковских счетов.